### **Аппаратно-программный комплекс для решения задач автоматического захвата объекта манипуляторами**

#### © А.Г. Лесков, В.В. Илларионов, И.А. Калеватых, С.Д. Морошкин, К.В. Бажинова, Е.В. Феоктистова

Дмитровский филиал МГТУ им. Н.Э. Баумана, Дмитров, 141801, Россия

*В МГТУ им. Н.Э. Баумана разработан аппаратно-программный комплекс для моделирования и отработки роботизированных операций захвата и перемещения объектов. Представлены структура, алгоритмы функционирования и программное обеспечение аппаратно-программного комплекса для решения задач автоматического захвата объектов манипулятором, оснащенным схватом с тактильным очувствлением. Приведены примеры выполнения операций автоматического захвата недеформируемых объектов прямоугольной формы.* 

*Ключевые слова: объекты манипулирования, автоматический захват, планирование захвата, захватное устройство с тактильным очувствлением, система технического зрения, распознавание образов, облако точек.* 

**Введение.** В настоящее время значительное внимание уделяется вопросам структуры и алгоритмов управления автономных манипуляционных роботов (МР), оснащенных адаптивными захватными устройствами. Подобные роботы, например Armar-III [1] или Rollin' Justin [2], применяются для широкого диапазона задач: от манипулирования объектами человеческого обихода (роботы — помощники) до обезвреживания взрывоопасных объектов (роботы-саперы). Захватные устройства таких роботов способны надежно захватывать и манипулировать объектами различной формы и размеров, что позволяет выполнять сложные задачи, требующие высокого уровня точности.

Главное отличие рассматриваемых систем от подобных, но управляемых дистанционно (например, Bimanual Dexterous Robotics Platform [3], манипуляторы MK2 [4, 5]), состоит в том, что человекоператор исключен из контура непрерывного управления. В таких системах управляющая деятельность оператора сводится к выдаче дискретных команд-целеуказаний и контролю хода их выполнения, вследствие чего удается значительно сократить время, затрачиваемое на выполнение операции, а также снизить требования к уровню подготовки операторов.

В настоящей статье представлены структура и алгоритмы функционирования разработанного в МГТУ им. Н.Э. Баумана аппаратнопрограммного комплекса, предназначенного для моделирования и отработки роботизированных операций захвата и перемещения объектов. Представлен пример решения задачи автоматического манипулирования объектами.

**Структура комплекса***.* В состав комплекса входят серийный промышленный МР со стойкой управления, система технического зрения (СТЗ) с программой управления и персональные компьютеры (ПК) с размещенными на них программами управления роботом. В качестве МР используется промышленный робот Kawasaki FS03N. На манипуляторе робота установлен очувствленный трехпалый схват Schunk SDH. Предполагается, что в дальнейшем манипулятор будет оснащен набором сменных схватов. В качестве датчиков СТЗ используются датчики глубины семейства PrimeSense (Microsoft Xbox Kinect 360, Microsoft Xbox Kinect One и ASUS Xtion Pro Live). В состав комплекса входит также поворотный предметный стол. Программное обеспечение (ПО) комплекса распределено на двух ПК, один из которых предназначен для работы СТЗ. Отдельные компоненты комплекса связаны по сети Ethernet. Внешний вид комплекса и его отдельных компонентов приведен на рис. 1.

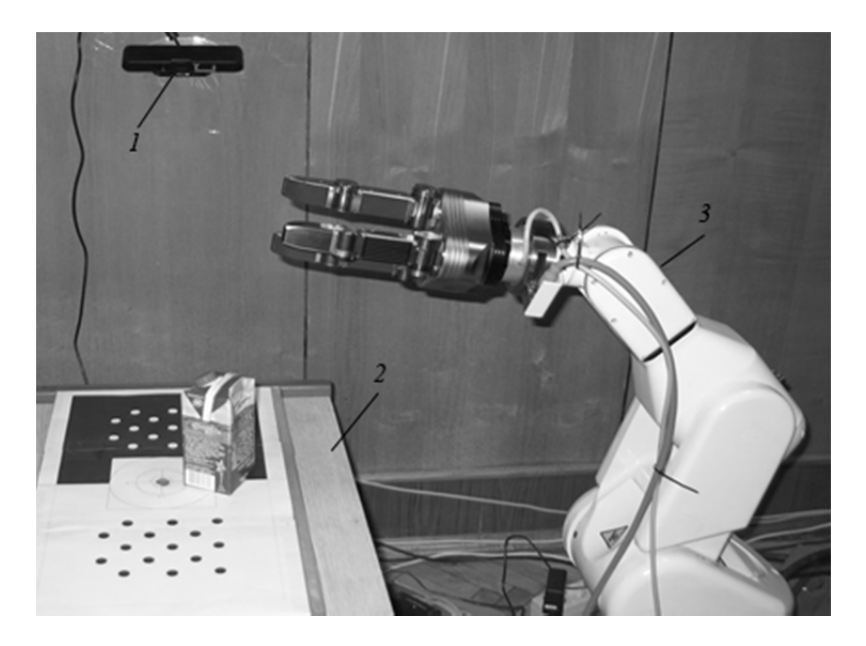

**Рис. 1.** Внешний вид комплекса: *1* — датчик СТЗ; *2* — поворотный предметный стол; *3* — манипулятор с установленным схватом

*Программное обеспечение комплекса.* В состав ПО входят следующие программы: получения и обработки информации, формируемой СТЗ; планирования захвата; планирования траекторий движения манипулятора; управления МР и схватом, а также база данных (БД), с размещенными в ней моделями используемых захватных устройств. В БД при работе комплекса вводится (и устраняется при необходимости) информация об объектах манипулирования.

ПО комплекса, построенное на основе метаоперационной системы ROS (Robot Operating System) [6], является развитием программного комплекса, описание которого приведено в работе [7]. ROS обеспечивает взаимодействие и координацию всех программных модулей системы и предоставляет ряд готовых модулей для выполнения стандартных задач.

Комплекс функционирует в двух режимах: обучения и манипулирования (рабочий режим).

*Режим обучения.* Формирование и сохранение в БД всей информации о новом объекте, необходимой для дальнейшей работы с ним, происходит в режиме обучения. Для каждого типа объектов обучение системы достаточно выполнить только один раз. Алгоритм работы системы в режиме обучения (рис. 2) включает в себя несколько про-

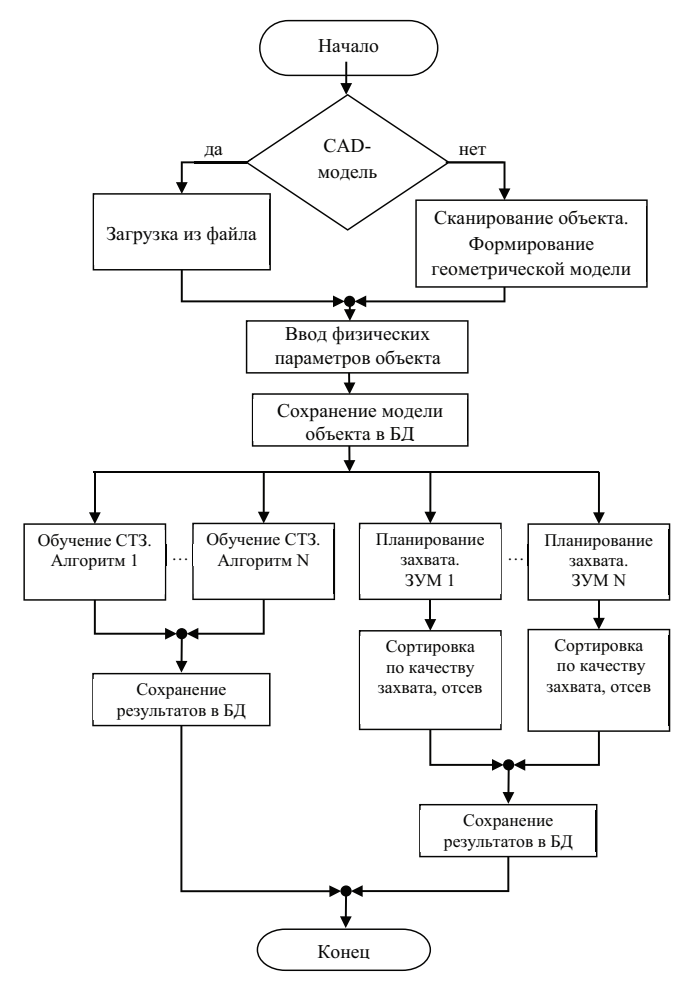

 **Рис. 2.** Блок-схема алгоритма обучения

цессов: формирование геометрической модели объекта по его прототипу (рис. 3, *а*) в виде набора вершин, ребер и граней его поверхности; обучение СТЗ распознаванию объекта; планирование вариантов захвата объекта схватами манипулятора.

Геометрическая модель объекта может быть получена непосредственно пользователем из внешних источников информации (рис. 3, *б*), либо автоматически при сканировании на поворотном столе. Во втором случае предполагается, что объект расположен неподвижно в центре поворотного стола в поле зрения СТЗ. С объектом жестко связана система координат (СК). Для нескольких положений стола, и соответственно ракурсов объекта, по изображению и данным глубины с сенсора СТЗ формируются облака точек — наборы координат точек на поверхности видимой части объекта в СК сенсора. Наборы точек, полученные в разных ракурсах, переводятся в СК объекта и объединяются. Затем на основе полученного объединенного облака точек восстанавливается геометрическая модель объекта (рис. 3, *в*).

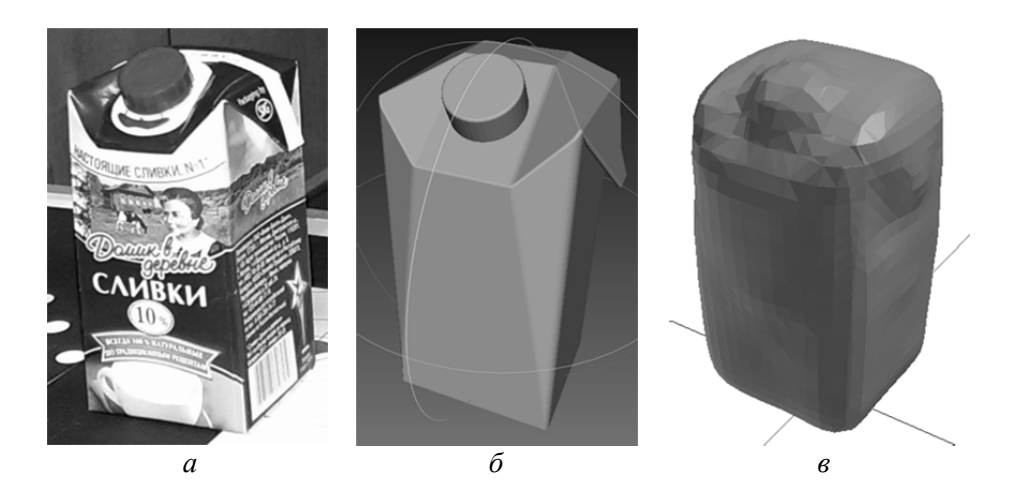

**Рис. 3.** Геометрическая модель тестового объекта: *а* — прототип; *б* — CAD-модель, созданная в пакете автоматизированного проектирования; *в* — модель, полученная путем сканирования объекта СТЗ

Обучение СТЗ происходит на основе геометрической модели объекта и снимков объекта в различных ракурсах. Основой ПО подсистемы СТЗ служит пакет ORK (Object Recognition Kitchen) [8], который позволяет использовать различные алгоритмы для распознавания и локализации объектов в пространстве в стандартизированной форме и объединять полученные результаты для повышения точности. При обучении для каждого алгоритма в БД формируется внутреннее представление объекта — набор дескрипторов, описывающих

форму и/или текстуру объекта и их связь с положением объекта в СК сенсора СТЗ. Алгоритм текущей версии комплекса основан на использовании VFH (View Point Feature Histogram) дескрипторов [9]. Для реализации алгоритма применяется библиотека PCL (Point Cloud Library) [10].

Для обучения формируются локальные виды геометрической модели объекта в разных ракурсах с помощью виртуальной камеры [11]. Для этого вокруг 3D-модели строится виртуальная сфера, на которой выбираются *N* равноудаленных одна от другой точек. Затем в каждую из точек устанавливается виртуальная камера, формирующая изображение объекта с этой позиции. По каждому полученному изображению строится облако точек видимой части поверхности объекта — локальный вид объекта.

Для каждого локального вида строится VFH-дескриптор. Каждой гистограмме в соответствие ставятся координаты объекта относительно виртуальной камеры, при которых был получен локальный вид объекта, и формируются пары «гистограмма — координаты». Таким образом формируются и записываются в БД *N* пар «гистограмма — координаты».

*Планирование захвата.* Параллельно с процессом обучения СТЗ проводится планирование возможных вариантов захвата объекта. Планирование осуществляется параллельно для всех имеющихся в БД моделей захватных устройств и их конфигураций, либо для конкретной пары объект–схват по выбору оператора.

ПО подсистемы планирования захвата рассчитано на параллельную работу различных алгоритмов планирования. На выходе результаты алгоритмов планирования предъявляются оператору, который отбирает наиболее эффективные алгоритмы для конкретной пары схват–объект.

Планирование осуществляется на основе моделей захватного устройства и объекта, хранящихся в БД. Модель захватного устройства в БД включает в себя: кинематическую схему; геометрические модели звеньев; координаты шарниров в раскрытом состоянии; направление движения шарниров при закрытии; координаты вектора подхода к объекту в СК, связанной с основанием захватного устройства. Модель объекта помимо геометрии, полученной на предыдущем шаге, должна содержать также массогабаритные параметры. Предполагается, что они задаются пользователем либо измеряются на внешнем оборудовании.

В процессе планирования выбирается набор допустимых вариантов захвата объекта, для каждого из которых рассчитываются: координаты шарниров захватного устройства при захвате; положение СК его основания в СК объекта в момент захвата (точка захвата); направление подхода к объекту в СК объекта. Для каждого варианта рассчитывается качество захвата. В текущей версии применена стандартная оценка замкнутости захвата по силе и его устойчивости при влиянии возмущающих сил в соответствии с работой [12]. Все найденные варианты сортируются по качеству, и *M* лучших сохраняется в БД. Оператор комплекса имеет возможность осуществить сортировку самостоятельно.

В текущей версии комплекса использован алгоритм планирования [14], реализованный в пакете OpenRAVE (Open Robotics Automation Virtual Environment) [13]. Планирование по этому алгоритму осуществляется в несколько этапов.

На первом этапе формируется набор гипотез о направлении подхода захватного устройства к объекту при его захвате. На поверхности объекта равномерно распределяются точки, называемые опорными. Возможные направления подхода выбираются вдоль нормалей к поверхности в опорных точках или вдоль нескольких направлений, распределенных в заданном телесном угле от нормали. Для объектов сложной формы опорные точки выбирают как проекции на поверхность объекта точек, равномерно распределенных по описывающей сфере или параллелепипеду.

На втором этапе для каждой гипотезы захват моделируется в виртуальной среде с использованием моделей захватного устройства и объекта. Шарниры губок (пальцев) схвата устанавливаются в положение «схват раскрыт». Захватное устройство размещается на заданном удалении от объекта так, чтобы его направление подхода совместилось с найденным направлением. Определяется положение СК основания схвата в СК объекта. Затем шарниры губок с заданным шагом перемещаются в состояние «схват закрыт». Движение каждого шарнира останавливается при пересечении его дочернего звена с объектом. Таким образом определяются координаты шарниров при захвате объекта. В случае самопересечения звеньев захватного устройства гипотеза отвергается. Определяются координаты точек контакта звеньев захватного устройства с объектом, которые вместе с массогабаритными параметрами объекта поступают на вход процедуры оценки качества захвата.

*Рабочий режим.* В данном режиме комплекс позволяет осуществить автоматический захват и перенос объектов, добавленных в БД в режиме обучения. Можно выделить следующие фазы операции: распознавание объекта и определение его координат в базовой СК МР; выбор допустимого варианта захвата из БД; подход к объекту; захват; перенос; освобождение объекта; отход. Предполагается, что перед выполнением операции объект неподвижно стоит на столе.

В текущей версии комплекса реализован алгоритм распознавания объекта, основанный на использовании VFH. В режиме оценки координат объекта на вход СТЗ поступает необработанное облако точек (набор координат точек *x*, *y*, *z*, заданных в СК сенсора). Затем выполняется фильтрация: из облака точек удаляется все точки, лежащие вне предметного стола (с координатой *z* больше 1м). Далее с помощью алгоритмов библиотеки PCL в оставшемся облаке точек отыскивается самая большая плоскость и вырезаются все точки, принадлежащие ей.

Таким образом, из «сырого» облака точек получается облако точек, принадлежащих объекту, и для него строится VFH-гистограмма. С помощью алгоритмов поиска «ближайшего соседа» [15] в БД отыскиваются *n* пар ближайших гистограмм и загружаются *n* пар «гистограмма — координаты».

После загрузки проводится этап уточнения координат и выбор наилучшего варианта. С этой целью для каждой из *n* пар в программу загружается локальный вид объекта, устанавливается в координаты, характерные для данной пары, и осуществляется операция выравнивания локального вида относительно полученного отфильтрованного изображения с помощью алгоритма ICP (Iterative Closest Point) [16]. Если выравнивание удалось выполнить, этот вариант оставляют, если не удалось — отбрасывают. Выбор наилучшего из оставшихся вариантов проводится путем сравнения показателей совпадения облака точек на этапе выравнивания. Выбирается вариант с наибольшим числом совпадений.

Непосредственно вычисление реальных координат объекта проводится с использованием их значений в выбранной паре «гистограмма — координаты», а также вектора координат и матрицы поворота, полученных на этапе выравнивания:

 $l_{\kappa}^{(c)} = l_{o6}^{(c)} + l_{cp}^{(c)};$ 

$$
\tau_{\kappa,c} = \tau_{cp} \tau_{o6,c},
$$

где  $l_{\kappa}^{(c)}$ ,  $\tau_{\kappa,c}$  — конечный вектор координат объекта и матрица поворота от СК сенсора к СК объекта;  $l_{06}^{(c)}, \tau_{06, c}$  — предварительные вектора координат и матрица поворота, полученные из пары «гистограмма — координаты»;  $l_{\rm cp}^{\rm (c)} , \tau_{\rm cp} \,$ — вектор координат и матрица поворота, полученные на этапе выравнивания.

Этот алгоритм иллюстрирует рис. 4, на котором приведены облако точек после первой ступени фильтрации (*1*), загруженный частичный вид объекта до (*2*) и после (*3*) процедуры выравнивания.

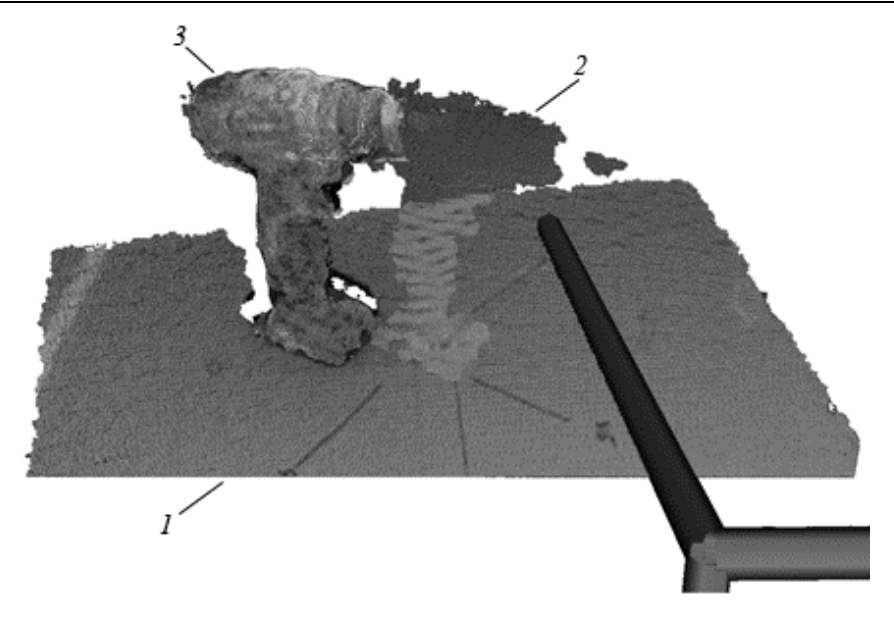

**Рис. 4.** Результат работы СТЗ

Координаты объекта переводятся из СК сенсора СТЗ в базовую СК МР, определяется положение СК объекта в базовой СК МР. Затем осуществляется выбор допустимого варианта захвата из БД с учетом препятствий в рабочей зоне и условий достижимости МР. Перебираются все варианты захвата из БД в порядке снижения рассчитанного качества захвата, пока не будет найден допустимый вариант.

Для каждого варианта координаты СК основания схвата переводятся из СК объекта в базовую СК — так определяется точка захвата. Затем вычисляются координаты СК основания схвата при смещении против направления подхода на заданное расстояние — точка предзахвата. СК основания схвата совпадает с СК «запястья» МР, таким образом, известны требуемые положения «запястья» МР в точках предзахвата и захвата.

На следующем шаге осуществляется планирование траекторий перемещения манипулятора из текущего положения в точку предзахвата и из точки предзахвата в точку захвата, а также планирование траектории шарниров схвата при закрытии. Планирование траекторий осуществляется средствами пакета MoveIt [17] на основе кинематической и геометрической моделей МР и захватного устройства с использованием внутреннего представления рабочей сцены. На виртуальной рабочей сцене размещены неподвижные объекты, в частности предметный стол и геометрическая модель объекта в текущем положении.

Если планирование завершено успешно (все положения достижимы, нет самопересечений звеньев МР и контакта с объектами рабочей зоны в процессе движения), то спланированная траектория передается на вход системы управления МР. Оператор может подтвердить или отвергнуть вариант захвата, выбранный автоматически.

Система управления проводит МР по спланированной траектории с контролем отклонений. После перемещения в точку захвата осуществляется закрытие захватного устройства. Приводы пальцев (губок) схвата останавливаются при контакте с поверхностью объекта. Момент контакта определяется по показаниям тактильных датчиков либо по резкому скачку скорости, развиваемой в шарнире. Если ошибка между координатами шарниров в момент контакта и координатами, полученными путем моделирования ранее, превышает заданную, то операция прерывается и оператору выдается соответствующее предупреждение. Далее на вход каждого привода подается управляющий сигнал, пропорциональный требуемому усилию сжатия.

Следующая фаза операции — подъем объекта — осуществляется по прямой, являющейся нормалью к поверхности основания. Высота подъема определяется как расстояние между точками — центрами объекта в начале этой фазы операции и после ее завершения.

Перемещение объекта в новую точку выполняется в два приема. Координаты точки нового расположения объекта считаются заданными. Вначале объект перемещается в точку на некотором расстоянии от поверхности, затем на заданное расстояние по нормали к поверхности стола. Завершается операция раскрытием схвата.

Выполнение операции происходит под контролем оператора. При этом контролируются как фазы выполнения операций, так и фазы их планирования. При выполнении контроль осуществляется с использованием СТЗ, а также визуально. В фазе планирования основой для контроля является моделирование операций с использованием средств машинной графики.

**Примеры решения задач автоматического захвата***.* На базе аппаратно-программного комплекса решены следующие задачи:

обучение ПО — формирование в БД облика нового объекта;

 распознавание объекта и определение его координат в базовой СК МР;

планирование точек захвата;

 планирование траекторий движения МР с учетом достижимости, самопересечения звеньев МР, отсутствия контакта с объектами рабочей зоны;

 планирование траектории шарниров схвата при закрытии (открытии);

перемещение МР по спланированным траекториям;

 захват объекта по спланированным траекториям шарниров с контролем силы сжатия.

На базе комплекса осуществлена экспериментальная операция автоматического захвата объекта, размещенного в случайном месте на предметном столике. На рис. 5, *а* – *е* представлено оборудование комплекса при выполнении последовательных фаз операции захвата объекта.

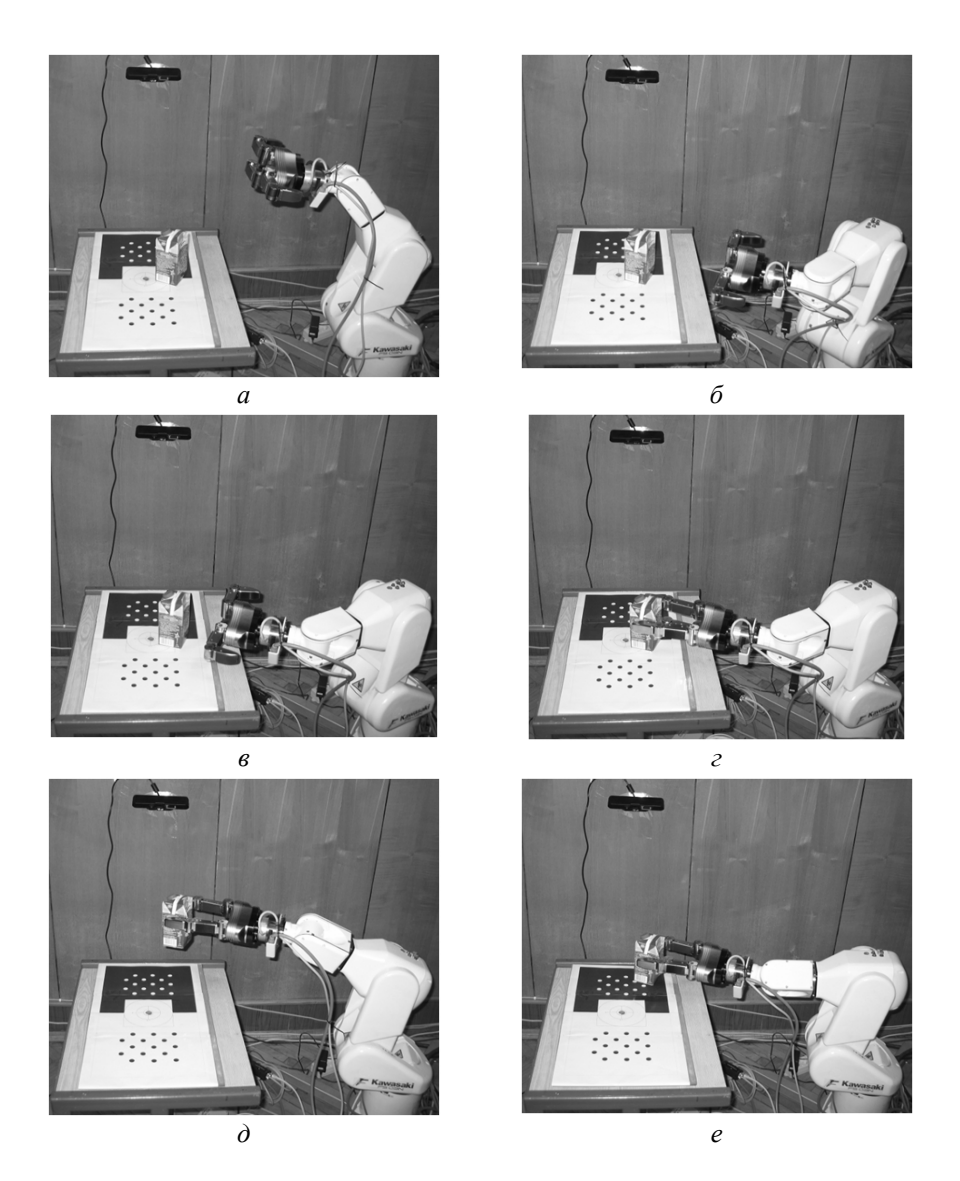

**Рис. 5.** Фазы операции захвата объекта

**Выводы.** Созданный аппаратно-программный комплекс включает ПО распознавания объектов манипулирования СТЗ, планирования точек захвата объектов, планирования траекторий перемещения исполнительных механизмов для захвата объекта и манипулирования объектами. Разработанные алгоритмы функционирования и ПО позволяют решать задачи роботизированного захвата и манипулирования объектами, находящимися в случайном месте в рабочей зоне комплекса.

Комплекс используется при решении задач экспериментальной отработки исследований, проводимых коллективом авторов в рамках НИР и ОКР, а также в учебном процессе МГТУ им. Н.Э. Баумана.

*Исследование выполнено при финансовой поддержке РФФИ в рамках научного проекта № 14-08-01290 А.* 

#### ЛИТЕРАТУРА

- [1] Asfour T., Regenstein K., Azad P., Schroder J., Vahrenkamp N., Dillmann R. ARMARIII: An Integrated Humanoid Platform for Sensory-Motor Control*. Proceedings of IEEE/RAS International Conference on Humanoid Robots*. Genova, Italy, 2006, pp. 169–175.
- [2] Ott Ch., Eiberger O., Friedl W., Bäuml B., Hillenbrand U., Borst Ch., Albu-Schäffer A., Brunner B., Hirschmüller H., Kielhöfer S., Konietschke R., Suppa M., Wimböck T., Zacharias F., Hirzinger G. A Humanoid Two-Arm System for Dexterous Manipulation. *Proceedings of the IEEE-RAS International Conference on Humanoid Robots*. Genova, Italy, 2006, pp. 276–283.
- [3] Tarantola A. *Robo Sally: The Best Bomb Disposal Bot Is Also the Most Human*. URL: [http://gizmodo.com/robo-sallys-bomb-disposal-skills-will-blow-you](http://gizmodo.com/robo-sallys-bomb-disposal-skills-will-blow-you-)away-511048993 (дата обращения 24.11.2014).
- [4] Ackerman E. *HDT's MK2 Manipulators Can Outfit PackBots with Arms and Hands.* URL: [http://spectrum.ieee.org/automaton/robotics/military-robots/hdts](http://spectrum.ieee.org/automaton/robotics/military-robots/hdts-)mk2-manipulators-can-outfit-packbots-with-arms-and-hands (дата обращения 24.11.2014).
- [5] *Adroit MK2 Systems.* URL: <http://www.hdtglobal.com/wp-content/> uploads/2014/10/HDT\_MK2robotics\_15.pdf (дата обращения 24.11.2014).
- [6] *ROS: Robot Operating System*. URL:<http://www.ros.org/> (дата обращения 24.11.2014).
- [7] Калеватых И.А., Лесков А.Г. Использование robot operating system (ROS) для создания полунатурного моделирующего комплекса манипуляционных роботов. *Инженерный вестник. МГТУ им. Н.Э. Баумана*, 2012, № 11. URL:<http://engbul.bmstu.ru/doc/496529.html> (дата обращения 24.11.2014)
- [8] *Object Recognition Kitchen*. URL: [http://wiki.ros.org/object\\_recognition](http://wiki.ros.org/object_recognition) (дата обращения 24.11.2014)
- [9] Rusu R.B., Bradski G., Thibaux R., Hsu J. Fast 3D recognition and pose using the Viewpoint Feature Histogram. *Proceedings of IEEE/RSJ International Conference on Intelligent Robots and Systems (IROS).* Taipei, Taiwan, 2010, pp. 2155–2162.
- [10] Rusu R.B., Cousins S. 3D is here: Point Cloud Library (PCL). *Proceedings of IEEE International Conference on Robotics and Automation (ICRA).* Shanghai, China, 2011, pp. 1-4.
- [11] Thachasongtham D., Yoshida T., Sorbier F., Saito H. 3D Object Pose Estimation Using Viewpoint Generative Learning. *Proceedings of 18th Scandinavian Conference on Image Analysis (SCIA).* Espoo, Finland, 2013, pp. 512–521.
- [12] Ferrari C., Canny J. Planning optimal grasps. *Proceedings of IEEE International Conference on Robotics and Automation (ICRA)*. Nice, France, 1992, vol.3, pp. 2290–2295.
- [13] Diankov R. *Automated Construction of Robotic Manipulation Programs*. PhD thesis. Carnegie Mellon University, 2010.
- [14] Berenson D., Diankov R., Nishiwaki K., Kagami S., Kuffner J. Grasp planning in complex scenes. *Proceedings of IEEE-RAS International Conference on Humanoid Robots*. Pittsburgh, Pennsylvania, USA, 2007, pp. 42–48.
- [15] Arya S., Mount D.M., Netanyahu N.S., Silverman R., Wu A. Y. An optimal algorithm for approximate nearest neighbor searching in fixed dimensions. *Journal of the ACM*, 1998, vol. 45, no. 6, pp. 891–923.
- [16] Besl P., McKay N. A Method for Registration of 3-D Shapes. *IEEE Transactions on Pattern Analysis and Machine Intelligence*, 1992, vol. 14, no. 2, pp. 239–256.
- [17] *MoveIt!* URL: [http://moveit.ros.org](http://moveit.ros.org/) (дата обращения 24.11.2014).

Статья поступила в редакцию 11.12.2014

Ссылку на эту статью просим оформлять следующим образом:

Лесков А.Г., Илларионов В.В., Калеватых И.А., Морошкин С.Д., Бажинова К.В., Феоктистова Е.В. Аппаратно-программный комплекс для решения задач автоматического захвата объекта манипуляторами. *Инженерный журнал: наука и инновации*, 2015, вып. 1.

URL: <http://engjournal.ru/catalog/pribor/robot/1361.html>

**Лесков Алексей Григорьевич** — д-р техн. наук, профессор, директор Дмитровского филиала МГТУ им. Н.Э. Баумана. e-mail: [agleskov@rambler.ru](mailto:agleskov@rambler.ru)

**Илларионов Владимир Владимирович** — заведующий лабораторией Дмитровского филиала МГТУ им. Н.Э. Баумана. e-mail: [groolu@rambler.ru](mailto:groolu@rambler.ru)

**Калеватых Игорь Алексеевич** — инженер 1-й категории Дмитровского филиала МГТУ им. Н.Э. Баумана, ассистент кафедры «Специальная робототехника и мехатроника» МГТУ им. Н.Э. Баумана. e-mail: [kalevatykhia@gmail.com](mailto:kalevatykhia@gmail.com) 

**Морошкин Святослав Дмитриевич** — инженер 1-й категории Дмитровского филиала МГТУ им. Н.Э. Баумана. e-mail: [svyatoslavdm@gmail.com](mailto:svyatoslavdm@gmail.com)

**Бажинова Ксения Владимировна** — инженер Дмитровского филиала МГТУ им. Н.Э. Баумана.

**Феоктистова Елена Владимировна** — инженер Дмитровского филиала МГТУ им. Н.Э. Баумана. e-mail: [feoktistovaev@mail.ru](mailto:feoktistovaev@mail.ru)

# **Hardware–software complex for solving the task of automatic capture of the object with manipulators**

© A.G. Leskov, V.V. Illarionov, I.A. Kalevatykh, S.D. Moroshkin, K.V. Bazhinova, E.V. Feoktistova

Bauman Moscow State Technical University, Dmitrov Branch, Dmitrov, 141801, Russia

*The article presents a developed in BMSTU hardware and software package for modeling and testing robotic operations of capture and moving objects. It describes the structure, operation algorithms and software for solving problems of automatic capture of objects with the manipulator equipped with a gripper with tactile sensitization. Implementation of automatic capture of rectangular shape non-deformable objects is illustrated by examples.* 

*Keywords: working objects, automatic capture, grasp planning, gripper with tactile sensitization, computer vision system, pattern recognition, point cloud.* 

## REFERENCES

- [1] Asfour T., Regenstein K., Azad P., Schroder J., Vahrenkamp N., Dillmann R. ARMARIII: An integrated humanoid platform for sensory-motor control*. Proceedings of IEEE/RAS International Conference on Humanoid Robots*. Genova, Italy, 2006, pp. 169–175.
- [2] Ott Ch., Eiberger O., Friedl W., Bäuml B., Hillenbrand U., Borst Ch., Albu-Schäffer A., Brunner B., Hirschmüller H., Kielhöfer S., Konietschke R., Suppa M., Wimböck T., Zacharias F., Hirzinger G. A humanoid two-arm system for dexterous manipulation. *Proceedings of the IEEE/RAS International Conference on Humanoid Robots*. Genova, Italy, 2006, pp. 276–283.
- [3] Tarantola A. *Robo Sally: The best bomb disposal bot is also the most human*. Available at: [http://gizmodo.com/robo-sallys-bomb-disposal-skills-will-blow](http://gizmodo.com/robo-sallys-bomb-disposal-skills-will-blow-)you-away-511048993
- [4] Ackerman E. *HDT's MK2 manipulators can outfit packbots with arms and hands.* Available at: [http://spectrum.ieee.org/automaton/robotics/military](http://spectrum.ieee.org/automaton/robotics/military-)robots/hdts-mk2-manipulators-can-outfit-packbots-with-arms-and-hands
- [5] *Adroit MK2 systems.* Available at:<http://www.hdtglobal.com/wp-content> /uploads/2014/10/HDT\_MK2robotics\_15.pdf.
- [6] *ROS: Robot operating system*. Available at:<http://www.ros.org/>
- [7] Kalevatykh I.A., Leskov A.G. *Inzhenernyi vestnic MGTU im. N.E. Baumana.– Engineering Bulletin of Bauman Moscow State Technical University,* 2012, no. 11. Available at: <http://engbul.bmstu.ru/doc/496529.html>
- [8] *Object recognition kitchen*. Available at: [http://wiki.ros.org/object\\_recognition](http://wiki.ros.org/object_recognition)
- [9] Rusu R.B., Bradski G., Thibaux R., Hsu J. Fast 3D recognition and pose using the Viewpoint Feature Histogram. *Proceedings of IEEE/RSJ International Conference on Intelligent Robots and Systems (IROS).* Taipei, Taiwan, 2010, pp. 2155–2162.
- [10] Rusu R.B., Cousins S. 3D is here: Point Cloud Library (PCL). *Proceedings of IEEE International Conference on Robotics and Automation (ICRA).* Shanghai, China, 2011, pp. 1–4.
- [11] Thachasongtham D., Yoshida T., Sorbier F., Saito H. 3D Object Pose Estimation Using Viewpoint Generative Learning. *Proceedings of 18<sup>th</sup> Scandinavian Conference on Image Analysis (SCIA).* Espoo, Finland, 2013, pp. 512–521.
- [12] Ferrari C., Canny J. Planning optimal grasps. *Proceedings of IEEE International Conference on Robotics and Automation (ICRA)*. Nice, France, 1992, vol. 3, pp. 2290–2295.
- [13] Diankov R. *Automated Construction of Robotic Manipulation Programs*. PhD thesis. Carnegie Mellon University, 2010.
- [14] Berenson D., Diankov R., Nishiwaki K., Kagami S., Kuffner J. Grasp planning in complex scenes. *Proceedings of IEEE/RAS International Conference on Humanoid Robots*. Pittsburgh, Pennsylvania, USA, 2007, pp. 42–48.
- [15] Arya S., Mount D.M., Netanyahu N.S., Silverman R., Wu A. Y. *Journal of the ACM*, 1998, vol. 45, pp. 891–923.
- [16] Besl P., McKay N. *IEEE Transactions on Pattern Analysis and Machine Intelligence*, 1992, vol. 14, no. 2, pp. 239–256.
- [17] *Move It!* Available at: [http://moveit.ros.org](http://moveit.ros.org/)

**Leskov A.G.,** Dr. Sci. (Eng.)**,** professor, director of Dmitrov Branch at Bauman Moscow State Technical University. e-mail: [agleskov@rambler.ru](mailto:agleskov@rambler.ru).

**Illarionov V.V.,** head of the laboratory at Bauman Moscow State Technical University, Dmitrov Branch. e-mail: [groolu@rambler.ru.](mailto:groolu@rambler.ru)

**Kalevatykh I.A.,** an engineer of the 1st category at Bauman Moscow State Technical University, Dmitrov Branch, assistant lecturer at the Special Robotics and Mechatronics Department at BMSTU. e-mail: [kalevatykhia@gmail.com.](mailto:kalevatykhia@gmail.com)

**Moroshkin S.D.,** an engineer of the 1st category at Bauman Moscow State Technical University, Dmitrov Branch. e-mail: [svyatoslavdm@gmail.com.](mailto:svyatoslavdm@gmail.com)

**Bazhinova K.V.,** an engineer at Bauman Moscow State Technical University, Dmitrov branch.

**Feoktistova E.V.,** an engineer at Bauman Moscow State Technical University, Dmitrov Branch. e-mail: [feoktistovaev@mail.ru.](mailto:feoktistovaev@mail.ru)